#### **Негосударственное образовательное учреждение высшего профессионального образования «Институт экономики и управления» (г. Пятигорск)**

**НОУ ВПО «ИнЭУ» \_\_\_\_\_\_\_\_\_\_\_\_\_\_\_\_\_\_\_\_\_\_\_\_\_\_\_\_\_\_\_\_\_\_\_\_\_\_\_\_\_\_\_\_\_\_\_\_\_\_\_\_\_\_\_\_\_\_\_\_\_\_\_\_\_\_**

> **«УТВЕРЖДАЮ»** Проректор по учебной работе \_\_\_\_\_\_\_\_\_\_\_\_\_\_\_\_ / И.В. Данильченко / (Протокол № 2 от «29» октября 2013 г.)

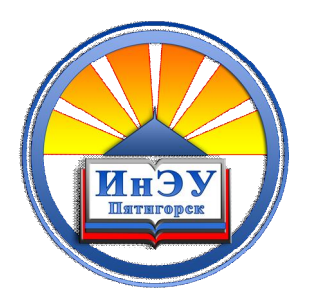

# **МЕТОДИЧЕСКИЕ УКАЗАНИЯ ПО НАПИСАНИЮ КУРСОВЫХ РАБОТ ПО ДИСЦИПЛИНЕ**

*Б2.В.4 «Высокоуровневые методы информатики и программирования»*

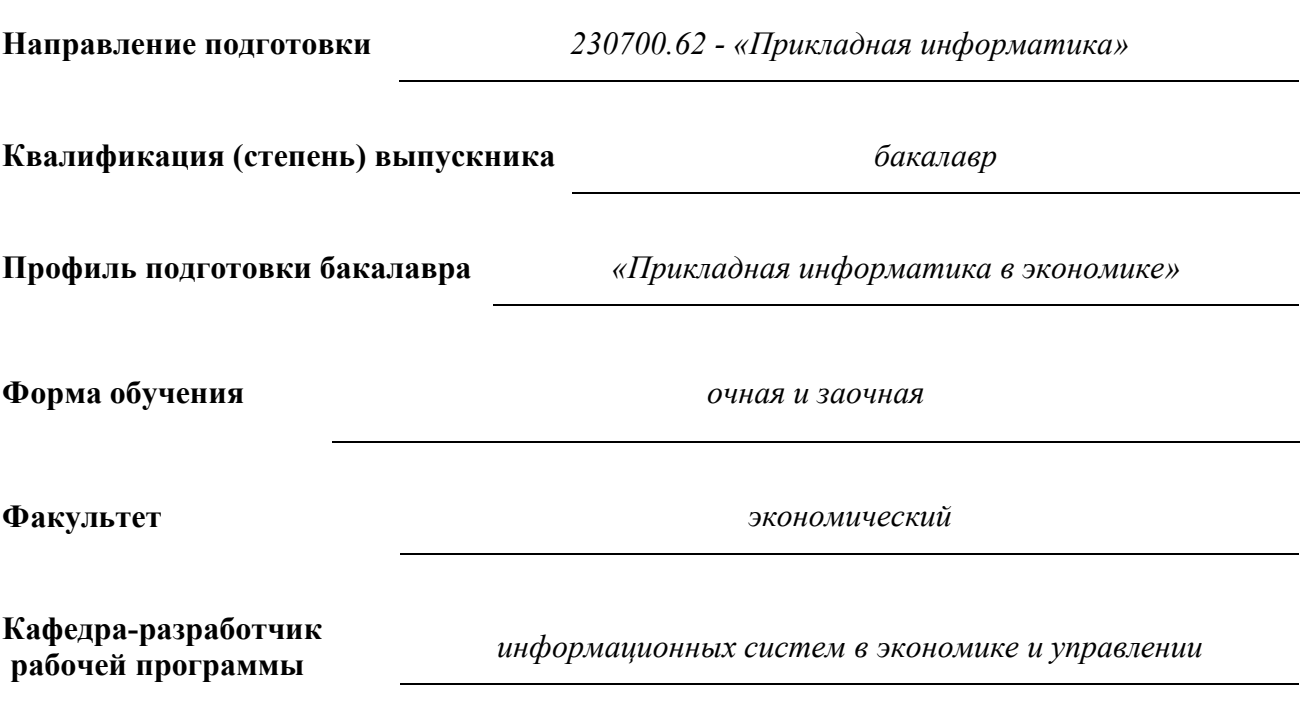

**г. Пятигорск, 2013**

#### ЛИСТ СОГЛАСОВАНИЯ

**Методические указания составлены в соответствии с требованиями Федерального Государственного Образовательного Стандарта (ФГОС) ВПО и с учетом рекомендаций ООП ВПО по направлению подготовки**

230700.62 «Прикладная информатика»

*\_*\_\_\_\_\_\_\_\_\_\_\_\_\_\_\_\_\_\_\_\_\_\_\_\_\_\_\_\_\_\_\_\_\_\_\_\_\_\_\_\_\_\_\_\_\_\_\_\_\_\_\_\_\_\_\_\_\_\_\_\_\_\_\_\_\_\_\_\_\_\_\_\_\_\_\_\_ *(указывается индекс и наименование направления/специальности)*

Методические указания составил(а):

Кафедра информационных систем в экономике и управлении

Буракова И.С., к.п.н., доцент кафедры

Рецензент(ы):

- Коновцова М.М., к.э.н., доцент, зав. кафедрой «Информатики и математики» Пятигорского филиала ФГБОУ ВПО «Российский государственный торговоэкономический университет».
- Олейников С.В., главный IT-специалист ОАО СК «АЛЬЯНС», г. Пятигорск.

Рекомендовано кафедрой (Протокол № 2 от **«**15**»**октября2013 г.)

И.о. зав. кафедрой  $\frac{1}{\sqrt{N}}$  /  $\frac{1}{\sqrt{N}}$  /  $\frac{1}{\sqrt{N}}$  ( $\frac{1}{\sqrt{N}}$  /  $\frac{1}{\sqrt{N}}$  /  $\frac{1}{\sqrt{N}}$  /  $\frac{1}{\sqrt{N}}$  /  $\frac{1}{\sqrt{N}}$  /  $\frac{1}{\sqrt{N}}$  /  $\frac{1}{\sqrt{N}}$  /  $\frac{1}{\sqrt{N}}$  /  $\frac{1}{\sqrt{N}}$  /  $\frac{1}{\sqrt{N}}$  /  $\frac{1}{\$ 

Согласовано с УМО ИнЭУ **«**20**»**октября2013 г.

Одобрено УМС ИнЭУ (Протокол № 2 от **«**29**»**октября2013 г.)

# **Содержание**

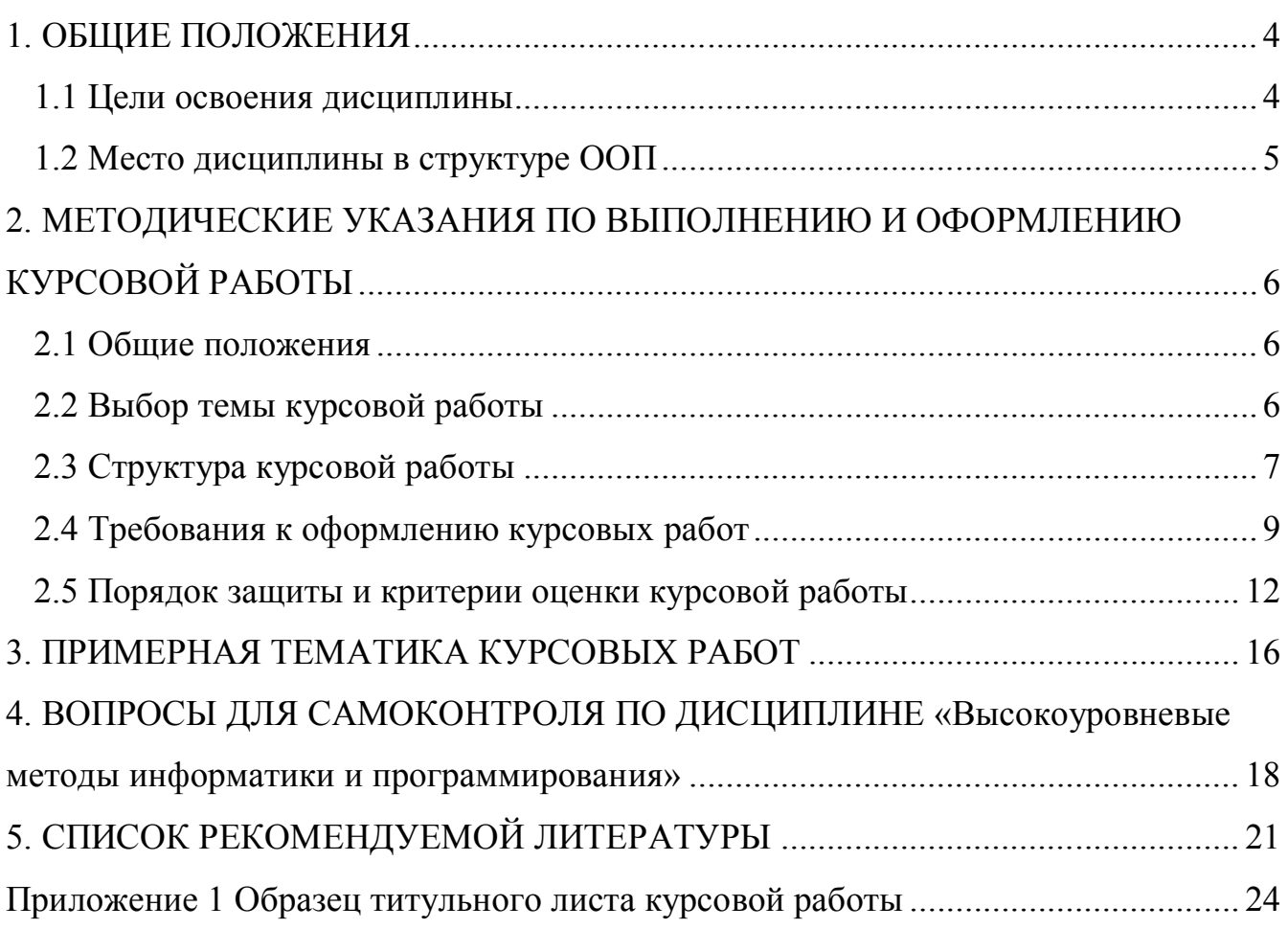

### 1. ОБЩИЕ ПОЛОЖЕНИЯ

### 1.1 Цели освоения дисциплины

Целью освоения дисциплины является достижение следующих результатов образования:

### знания:

- понятия информатики: данные, информация, знания, информационные процессы, информационные системы и технологии;
- методы структурного и объектно-ориентированного программирования;
- принципы организации проектирования и содержание этапов процесса разработки программных комплексов;
- задачи и методы исследования и обеспечения качества и надежности программных компонентов.

### умения:

- разрабатывать и отлаживать эффективные алгоритмы и программы с использованием современных технологий программирования
- формулировать требования к создаваемым программным комплексам;
- формировать архитектуру программных комплексов для информатизации предприятий, разрабатывать программные приложения.

### навыки:

- навыками программирования в современных средах;
- работы  $\mathbf{B}$ современной программно-техническои среде  $\, {\bf B}$ различных операционных системах; разработки программных комплексов для решения прикладных задач, оценки сложности алгоритмов и программ, использования современных технологий программирования, тестирования  $\overline{M}$ документирования программных комплексов.

Перечисленные результаты образования являются основой для формирования следующих компетенций:

### Общекультурных

ОК-7 – способен понимать сущность и проблемы развития современного информационного общества;

ОК-8 – способен работать с информацией в глобальных компьютерных сетях;

ОК-13 – способен понимать сущность и значение информации в развитии современного информационного общества, сознавать опасности и угрозы, возникающие в этом процессе, соблюдать основные требования информационной безопасности, в том числе защиты государственной тайны.

### **Профессиональных**

ПК-3 – способен использовать основные законы естественнонаучных дисциплин в профессиональной деятельности и эксплуатировать современное электронное оборудование и информационно-коммуникационные технологии в соответствии с целями образовательной программы бакалавра;

ПК-5 – способен осуществлять и обосновывать выбор проектных решений по видам обеспечения информационных систем;

ПК-10 – способен применять к решению прикладных задач базовые алгоритмы обработки информации, выполнять оценку сложности алгоритмов, программировать и тестировать программы;

ПК-17 – способен применять методы анализа прикладной области на концептуальном, логическом, математическом и алгоритмическом уровнях.

### **1.2 Место дисциплины в структуре ООП**

Дисциплина «Высокоуровневые методы информатики и программирования» является дисциплиной вариативной части (Б2.В.4) математического и естественнонаучного цикла дисциплин федерального государственного образовательного стандарта высшего профессионального образования по направлению 230700.62 «Прикладная информатика».

5

### **2. МЕТОДИЧЕСКИЕ УКАЗАНИЯ ПО ВЫПОЛНЕНИЮ И ОФОРМЛЕНИЮ КУРСОВОЙ РАБОТЫ**

### **2.1 Общие положения**

Выполнение курсовой работы (далее работы) имеет целью формирования у обучающихся навыков самостоятельной научно-исследовательской и практической деятельности, грамотного оформления полученных результатов, умения представить результаты своей работы в виде научного доклада и защитить их в последующей дискуссии.

Работа оформляется в принятом для научных работ виде и, помимо печатного текста, может включать в качестве приложений специальные носители информации, содержащие программы (тексты и исполняемые файлы), данные или объемные приложения, включение которых в текст работы является нецелесообразным. Работа должна быть отпечатана.

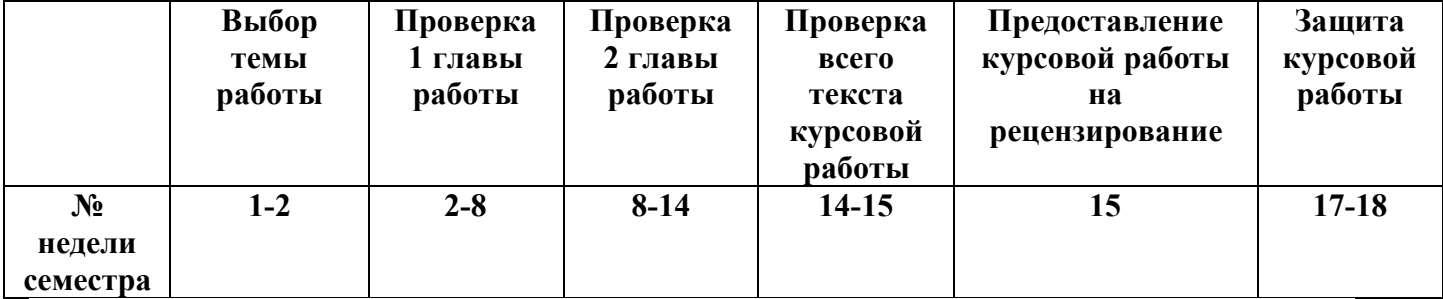

#### **3. Последовательность выполнения курсовой работы**

### **2.2 Выбор темы курсовой работы**

Тематика курсовых работ определяется преподавателем кафедры, осуществляющим руководство курсовой работы*.* Студент выбирает тему работы в соответствии со своими интересами, о чем лично сообщает преподавателю. В ходе предварительного обсуждения выбранной темы с преподавателем она может быть изменена по согласованию между преподавателем и студентом. Выбор должен быть сделан в течение первых двух недель семестра текущего учебного года.

### **2.3 Структура курсовой работы**

Курсовая работа начинается с титульного листа стандартной формы, состоящего из трёх частей (Приложение 1)*,* за которым следует лист с оглавлением работы и состоит из введения, разделов, заключения, списка использованной литературы и Интернет-источников, приложений.

Пояснительная записка должна быть пригодна для сопровождения представленной системы и иметь «содержание» и, например, следующие разделы:

1) Титульный лист

2) Задание на выполнение КР по разработке системы со сведениями о студентах.

3) Возможности, состав и назначение системы со сведениями о студентах.

4)Процесс разработки интерфейса и проекта интерактивной системы ...

5(Инструкция по эксплуатации системы...

6)Перенос и установка системы... на другой компьютер

7) Приложения в составе:

- формы проекта системы ... на этапе разработки;

- формы проекта системы ... на этапе его выполнения;

- файл проекта системы ...;

- файлы модулей форм проекта системы ...;

- результаты выполнения проекта - печать отчета, разработанного с помощью подсистемы QuickReport (по возможности).

Наименование каждого раздела должно иметь смысловую нагрузку. После текста заголовка точка не ставится. Многоточие в приведенных наименованиях разделов означает, что там должно быть наименование конкретной системы.

Раздел «Задание на выполнение КР» должен содержать таблично структуру записи базы данных и перечень всех видов их.

Раздел «Возможности, состав и назначение разработанной системы» должен содержать описание всех возможностей разработанной. Кроме того, здесь должны

быть указаны средства интерфейса пользователя, с помощью которых решаются поставленные задачи.

Раздел «Процесс разработки интерфейса и проекта интерактивной системы» является наиболее объемным и трудоемким. В нем должна быть представлена последовательность этапов разработки системы. Затем по каждому из этапов последовательность действий разработчика с указанием используемых подсистем, действий и результатов этих действий. Желательно представить графический материал по каждому из этапов разработки..

Раздел «Инструкция по эксплуатации системы» должен содержать руководство пользователя для запуска системы и ее использования. По каждому виду работы с системой (с командами меню) должна быть форма с результатами действий пользователя, приведенная в соответствующем приложении. В тексте «Инструкции» на каждую форму, приведенную в приложениях, должна быть ссылка.

*В списке использованной литературы и Интернет – источников* указываются использованные студентом работы, научные публикации, а также другие источники, в том числе, электронные. На все перечисленные в списке литературы источники в соответствующих местах работы должны быть сделаны ссылки (номер источника в квадратных скобках).

Приложения должны быть в составе:

I )Приложение 1. Формы проекта системы ... на этапе разработки.

2)Приложение 2. Формы проекта системы ... на этапе его выполнения.

3)Приложение 3. Файл проекта системы ...

4)Приложение 4. Файлы модулей форм проекта системы ...

5)Приложение 5. Результаты выполнения проекта - печать отчета, разработанного с помощью подсистемы QuickReport (по возможности).

В Приложении 1 должны быть приведены виды каждой формы проекта на этапе его разработки, в том числе формы с компонентом DBChart и с компонентом отчета. В Приложении 2 - виды каждой формы на этапе эксплуатации системы, в том числе формы с выводом графика и формы с видом страницы отчета. В Приложении 3 должен быть приведен текст проекта системы (с расширением .dpr). В Приложении 4 должны быть приведены листинги модулей каждой формы проекта (с комментариями!). Приложение 5 необязательно.

#### **2.4 Требования к оформлению курсовых работ**

Все перечисленные части, включая табличные фрагменты и схемы в основном тексте и приложениях, должны быть подготовлены на компьютере (рекомендуется использовать текстовый процессор *Microsoft Word),* на одной стороне листов формата *А4* с полями: левое-3 см, правое - 1,5 см, верхнее и нижнее - по 2 см.

*Текст* должен иметь следующие параметры форматирования - шрифт *Times New Roman* размером *14 пт,* полуторный интервал строк, выравнивание по ширине, отступ *«красной»* строки 1,25 см. Содержание таблиц, обозначения на схемах, диаграммах, наименование рисунков и примечания рекомендуется давать шрифтом меньшего размера (*12 пт*).

*Нумерация страниц работы* – сквозная, начиная от титульного листа, включая листы, на которых содержится только иллюстративный материал. Номер страницы размещается снизу по центру листа. На титульном листе, листах задания на курсовую работу и листе с оглавлением номера страниц не ставятся. *Объем работы*- 35 - 45 страниц, без учета приложений.

В *оглавлении* перечисляются заголовки разделов работы, начиная с введения, включая заголовки параграфов основного текста, с номерами страниц, на которых они начинаются.

В тексте работы можно использовать только общепринятые сокращения (физических единиц, грамматические), однако допускается применение и иных сокращений, если они многократно повторяются в тексте, например, сокращений названий предприятий и учреждений, подразделений, программных систем.

*Сокращение* вводится при первом же появлении в тексте названия, которое оно обозначает, сразу за ним в скобках, например, планово-экономический отдел (ПЭО). После этого везде в тексте используется не название, а его сокращение (без скобок).

9

Если в работе используется много сокращений, следует составить их список (с определениями) и поместить перед списком литературы. Подобный список необходимо сделать и для специфических терминов, используемых в работе.

В тексте нельзя использовать знаки арифметических операций «+», «-» и др., следует применять их словесные эквиваленты - плюс, минус и др. Это относится и к знакам  $\mathcal{N}_2$ ,  $\zeta$ ,  $\%$ , вместо которых следует применять слова «номер», «параграф», «процент». При перечислении числовых величин одинаковой размерности, единица измерения указывается с последней из них.

### Иллюстративный материал

Иллюстративный материал должен отражать и дополнять текстовое содержание работы. Он может быть представлен таблицами и рисунками и размещен как в основном тексте, так и в приложениях. К иллюстрациям - рисункам относятся эскизы, схемы, диаграммы, графики. В тексте должны быть ссылки на каждую таблицу и рисунок. Для этого таблицы и рисунки следует отдельно пронумеровать в пределах глав, таким же образом, как и формулы.

Номер таблицы размещается в отдельной строке, над ее правым краем и предваряется словом «*Таблица»*. Таблицу необходимо снабдить заголовком, поясняющим представленные в ней данные. Заголовок должен располагаться посередине таблицы, между ней и строкой с ее номером.

При переносе таблицы на следующую страницу, перед перенесенной частью надо повторить «шапку» таблицы, а над ее правым краем - номер таблицы, после строки «Продолжение таблицы». Строки таблицы обязательно нумеруются, если ее ширина превышает ширину страницы и ее правую часть необходимо перенести вниз. В этом случае, столбец с номерами строк надо в перенесенной части повторить. Следует, однако, избегать подобных переносов, лучше расположить широкую таблицу по длине страницы («шапкой» от правого поля) или разделить их содержимое на две или более таблицы.

Номер и наименование рисунка даются в строке под ним. Номер вводится сокрашением «Рис». После номера размешается наименование, которое должно отражать суть информации, представленной на рисунке, *например*: «Рис.3.

Структура информационного обеспечения деятельности фирмы». Нумерация в тексте работы сквозная.

Большие рисунки, например блок-схемы, можно переносить, при этом следует придерживаться стандартных правил переноса подобных иллюстраций. Диаграммы и графики рекомендуется располагать на листе целиком, без переноса, вместе со строкой с номером и наименованием, иначе будет затруднено их восприятие.

*Список использованной литературы Интернет - источников*

Все использованные в работе литературные источники, в том числе законодательные акты и постановления правительства, отраслевые нормативные и руководящие материалы, методическая и справочная литература, статьи периодической печати, должны быть указаны в списке использованной литературы.

Список использованной литературы имеет одноименный заголовок, после которого перечисляются в алфавитном порядке (по фамилии автора или названию), литературные источники. Они должны быть указаны в списке точно так же, как и в самом источнике и должны содержать фамилию и инициалы автора (авторов), название, место издания и название издательства, год издания, количество страниц. На каждый источник в списке должна быть, по крайней мере, одна ссылка в тексте работы.

Если на титульном листе источника имеется фамилия автора (авторов), то его строка в списке начинается этой фамилией, если фамилия автора (составителя) приведена в другом месте или не указана вообще - то названием источника.

Место издания дается названием города с двоеточием после него, для Москвы используется сокращение - «М.» Для статьи в журнале или сборнике кроме названия статьи, должно быть указано название и номер издания. Для правительственных актов следует указывать название правительственных органов, принявших акты, для отраслевых нормативных и руководящих документов - названия организаций, их утвердивших.

В список литературы можно включать электронные документы, опубликованные на серверах Интернета, для них надо указать название предприятия, владеющего сервером и его адрес.

Ссылка в тексте на литературный источник представляет собой его номер в списке литературы, заключенный в квадратные скобки, *например:* «...за период 2006 - 2010 гг. доля отечественных изделий на **российском рынке** электронной техники должна возрасти до 50% [2].»

### *Приложения*

В приложения выносятся те материалы, полученные в результате выполнения работы и необходимые для полноты ее представления, включение которых в основной текст не целесообразно из-за слишком детального характера, или большого объема. К таким материалам относятся исходные тексты программных модулей, формы отчетов и иных документов, выводимых программами на устройства печати и монитор, таблицы, диаграммы и графики, имеющие вспомогательный характер и т.д.

Объем приложений не ограничивается, однако, не желательно увеличивать его свыше *трети* объема работы. Если материал, выносимый в приложение, представляет различные части одной информации, то его следует оформить как одно приложение, в противном случае - как несколько приложений с порядковыми номерами. В основном тексте работы должны быть ссылки на каждое приложение.

Каждое приложение должно начинаться на новой странице. Приложение обозначается словом **«**Приложение**»** (с порядковым номером, если приложений несколько) в правом верхнем углу страницы, на которой оно начинается. После обозначения можно дать название приложения.

#### **2.5 Порядок защиты и критерии оценки курсовой работы**

Если иное расписание защит курсовых работ не установлено деканатом экономического факультета, защита проводится строго в течение 17-й и 18-й недель семестра по расписанию согласованному с преподавателем, ведущим дисциплину. Студенты должны быть уведомлены о датах и времени защиты курсовых не позднее, чем за три рабочих дня, считая за рабочие дни те дни, в которые студент данной группы обязан присутствовать в институте. В случае неявки на защиту курсовой в ведомости в графе оценок проставляется «не явился» («не явилась»). Повторная защита назначается только с разрешения декана экономического факультета и в установленный им срок.

Процедура защиты курсовой работы по проектированию информационных систем предусматривает наличие электронной презентации, содержащей основные этапы выполнения курсовой работы. Регламент защиты работы 5-6 минут. Для ответа на вопросы и замечания по курсовой работе выделяется до 5 минут.

### **Критерии оценки курсовой работы**

Курсовая работа оценивается по 100-балльной шкале. Рейтинговая оценка курсовых работ осуществляется с применением критериев, аналогичных критериям оценки творческих работ, наряду с которыми целесообразно использовать такие критерии как:

– оригинальность работы;

– правильность и уместность использования информационного и методического аппарата (способов, методов, приемов, таблиц, графиков и пр.);

– правильность постановки и степень достижения поставленных задач;

– практическая значимость полученных результатов.

Примерные варианты распределения баллов по критериям оценки курсовых работ (проектов) представлены ниже (таблица 1). Конкретный вариант должен учитывать особенности тематики, по которой выполняется работа. При этом в нем должны быть учтены как минимум три критерия оценки.

Таблица 1. - Примерные варианты структуры оценки курсовой работы по

### критериям

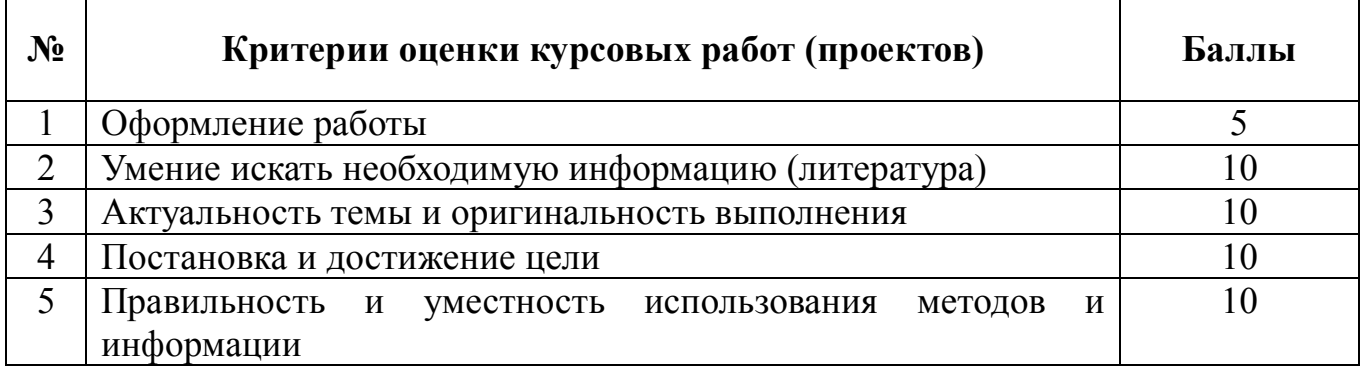

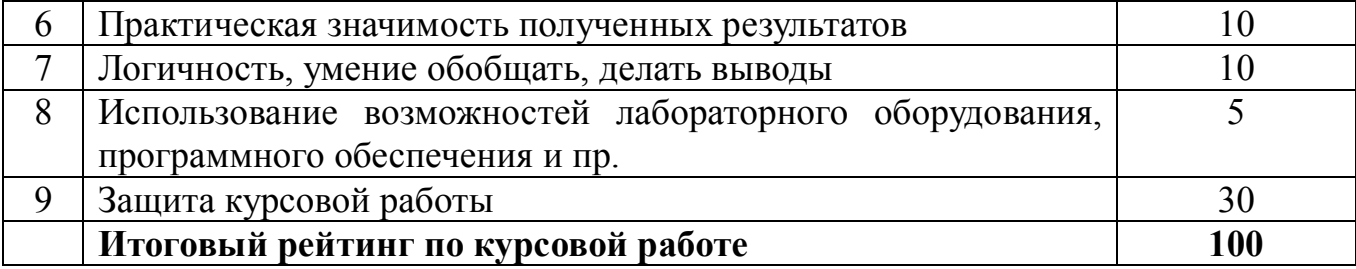

На основании 100-балльной оценки выставляется итоговая оценка (таблица 2).

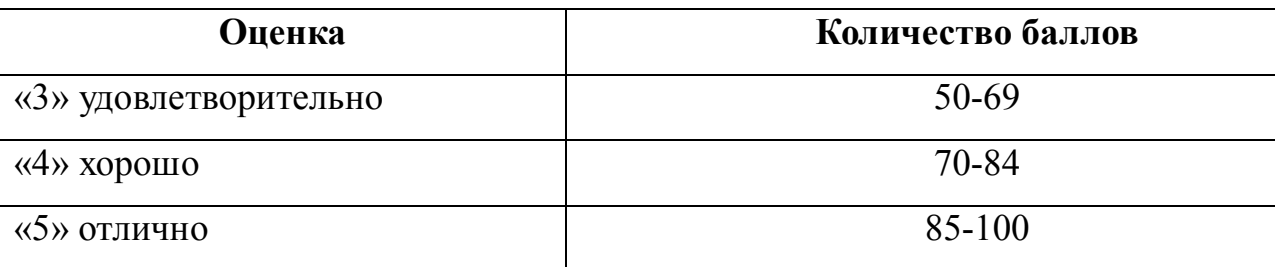

Таблица 2 - Шкала соотнесения баллов и оценок

Оценка «отлично» выставляется за курсовую работу, которая носит исследовательский характер, имеет грамотно изложенный теоретический раздел, характеризуется логичным и последовательным изложением материала с соответствующими выводами и обоснованными предложениями по практическому применению результатов исследования. Такая работа должна иметь положительный отзыв научного руководителя. При ее защите бакалавриант показывает глубокие знания вопросов темы, свободно оперирует данными исследования, вносит обоснованные предложения по практическому применению результатов исследования, четко отвечает на поставленные вопросы.

Оценка «хорошо» выставляется за работу, которая носит исследовательский характер, имеет грамотно изложенный теоретический раздел, характеризуется логичным и последовательным изложением материала, однако имеет не вполне обоснованные выводы и не имеет предложений по практическому применению результатов исследования. Работа имеет в целом положительный отзыв научного руководителя, но содержит ряд незначительных замечаний. При ее защите бакалавриант показывает знание вопросов темы, оперирует данными исследования, без особых затруднений отвечает на поставленные вопросы.

Оценка «удовлетворительно» выставляется за работу, которая носит в большей степени описательный, а не исследовательский характер. Работа имеет теоретический раздел, базируется на практическом материале, но характеризуется непоследовательностью в изложения материала. Представленные выводы автора необоснованны. В отзыве научного руководителя имеются серьезные замечания по содержанию работы и методике анализа. При ее защите бакалавриант проявляет неуверенность, показывает слабое знание вопросов темы, не дает полного аргументированного ответа на заданные вопросы.

Оценка «неудовлетворительно» выставляется за работу, которая не носит исследовательского характера и не отвечает требованиям, изложенным в данных методических указаниях по выполнению курсовых работ бакалавриантами по направлению 230700.62 «Прикладная информатика». В курсовой работе нет выводов, либо они носят декларативный характер. В отзыве научного руководителя имеются серьезные замечания. При защите курсовой работы бакалавриант затрудняется отвечать на поставленные вопросы по теме, не знает теории вопроса, при ответе допускает существенные ошибки. К защите не подготовлены наглядные пособия и раздаточные материалы.

Оценка «неудовлетворительно» может быть также выставлена бакалаврианту, представившему на защиту чужую курсовую работу, написанную и уже защищенную в другом вузе или на другой кафедре. Подобные работы вообще не принимаются к рассмотрению членами комиссии, а бакалавриант обязан разработать новую тему, которая определяется кафедрой информационных систем в экономике и управлении.

15

### 3. ПРИМЕРНАЯ ТЕМАТИКА КУРСОВЫХ РАБОТ

Разработать проект приложения, содержащего локальную базу данных для хранения и обработки данных заданной структуры. Записи должны содержать данные различных типов, в том числе графический элемент. Для работы с базой данных создать каталог, например, с именем KR для проекта курсовой работы и в нем - подкаталог для базы данных, например, с именем Base.

Система должна обеспечить:

- $1)$ веление локальной базы ланных. в том числе: просмотр. корректировку, удаление, дополнение базы данных;
- $2)$ использование меню для управления процессом обработки данных;
- $3)$ просмотр и корректировку данных в таблице и  $\bf{B}$ окнах редактирования;
- $4)$ формирование значения вычисляемого поля (столбца);
- $5)$ отбор данных из базы данных по условию, определенному свойством Filtr компонента типа TTable;
- $6)$ сортировку данных по основному и дополнительным индексам;
- $\mathcal{D}$ поиск данных по заданным поисковым признакам;
- 8) непосредственный доступ к записям базы данных на примере формирования суммы столбца;
- 9) формирование и вывод во время выполнения приложения: -графика зависимости данных, содержащихся в базе данных; - отчета с помощью подсистемы QuickReport.

#### Выбор варианта задания согласовывается с преподавателем

- 1) Система обработки данных ведомости отгрузки товара со склада
- 2) Система обработки данных ведомости расхода продуктов за 2011 год в рублях.
- $3)$ Система обработки данных «Сводка о выполнении плана»
- 4) Система обработки данных ведомости сдачи экзаменационной сессии
- $5)$ Система обработки данных ведомости выполнения плана товарооборота по магазинам
- 6) Система обработки данных ведомости поступления продукции на склад
- 7) Система обработки данных ведомости начисления командировочных средств
- 8) Система обработки данных ведомости начисления зарплаты сотрудникам
- 9) Система обработки данных ведомости учета стоимости расхода горючего автотранспортом
- 10) Система обработки данных о перевозках самолетами
- 11) Система обработки данных ведомости оплаты больничных листов
- 12) Система обработки данных «Книга-почтой»
- 13) Система обработки данных ведомости продукции склада за текущий месяц
- 14) Система обработки данных «Склады товаров»
- 15) Система обработки данных о квартирах
- 16) Система обработки данных ведомости расчета с поставщиками
- 17) Система обработки данных ведомости начисления квартплаты и платы за коммунальные услуги
- 18) Система обработки данных ведомости начисления зарплаты

*Темы курсовых работ корректируются каждый учебный год*

### **4. ВОПРОСЫ ДЛЯ САМОКОНТРОЛЯ ПО ДИСЦИПЛИНЕ**

### **«Высокоуровневые методы информатики и программирования»**

- 1. Эволюция разработки программного обеспечения.
- 2. Понятие, основные характеристики, порядок разработки и контроль программного модуля.
- 3. Методы разработки и контроль структуры программы.
- 4. Структурное программирование.
- 5. Пошаговая детализация и понятие о псевдокоде.
- 6. Модули данных, пакеты, модули потоков.
- 7. Назначение и реализация динамически подключаемых библиотек.
- 8. Проблемы программного обеспеченья.
- 9. Разработка программного обеспечения формулирование целей создания программного обеспечения
- 10.Технология программирования диаграмма фаз разработки программного обеспечения.
- 11.Существующие подходы к разработке программ
- 12. Разработка программ процедурный подход и его признаки
- 13. Разработка программ структурный подход
- 14. Определение структурной декомпозиции
- 15.Структурное проектирование программного обеспечения
- 16.Структурное программирование. Базовые структуры и понятие модуля
- 17.Разработка программ объектный подход.
- 18.Объектно-ориентированный анализ предметной области.
- 19.Понятие объекта, диаграммы объектов, диаграммы взаимодействия объектов.
- 20. Понятие класса, диаграммы классов, диаграммы состояний и переходов для классов
- 21.Принципы объектно-ориентированного подхода
- 22.Объектно-ориентированное проектирование программного обеспечения
- 23.Основные понятия объектно-ориентированного программирования.
- 24.Семь основных признаков характеризующих объектно-ориентированную технологию программирования.
- 25.Объектно-ориентированный анализ предметной области.
- 26.Понятие объекта, диаграммы объектов, диаграммы взаимодействия объектов.
- 27. Понятие класса, диаграммы классов, диаграммы состояний и переходов для классов
- 28.Принципы объектно-ориентированного подхода
- 29.Пять категорий объектов.
- 30.Виды методов в классах. Перегрузка методов.
- 31.Именование классов, атрибутов и методов.
- 32.Наследование атрибутов.
- 33.Множественное наследование.
- 34.Интерфейсы. Полиморфизм. Композиция.
- 35.Виды и принципы отладки программного средства.
- 36.Восходящее, нисходящее и автономное тестирование модуля. Достоинства и недостатки.
- 37.Комплексная отладка программного средства.
- 38.Организация тестирования в объектно-ориентированных системах.
- 39.Назначение управления разработкой программного средства и его основные процессы.
- 40.Структура управления разработкой программных средств.
- 41.Управление качеством и аттестации программного средства.
- 42.Инструментальные средства разработки и сопровождения программных средств.
- 43.Понятие компьютерной технологии разработки программных средств и ее рабочие места.
- 44.Документация, создаваемая и используемая в процессе разработки программных средств.
- 45.Пользовательская документация и документация по сопровождению программных средств.
- 46.Система программирования DELPHI 7. Общие характеристики алфавит, синтаксис, семантика и грамматика.
- 47.Система программирования DELPHI 7. Требования к вычислительной технике.
- 48.Основные понятия системы программирования DELPHI 7 (проект, файл формы и др.).
- 49.Типы данных, применяемые в системе программирования DELPHI 7.
- 50.Система программирования DELPHI 7. Общая характеристика.
- 51.Система программирования DELPHI 7. Понятие идентификатор и переменная.
- 52.Система программирования DELPHI 7. Возможные зоны видимости переменных.
- 53.Система программирования DELPHI 7. Массивы, общая характеристика.
- 54.Система программирования DELPHI 7. Выражения и основные стандартные функции.
- 55.Система программирования DELPHI 7. Описание внешнего вида среды разработки, назначение основных элементов.
- 56.Система программирования DELPHI 7. Типы доступа к файлам.
- 57.Система программирования DELPHI 7. Последовательный доступ к файлам.
- 58.Система программирования DELPHI 7. Создание файла, запись данных в файл, чтение данных, уничтожение файла последовательного доступа.
- 59.Система программирования DELPHI 7. Произвольный доступ к файлам. Создание файла, запись данных в файл, чтение данных, уничтожение файла.
- 60.Система программирования DELPHI 7. Создание файла, запись данных в файл, чтение данных, уничтожение файла произвольного доступа.

### **5. СПИСОК РЕКОМЕНДУЕМОЙ ЛИТЕРАТУРЫ**

#### **5.1. Основная литература:**

1. Информатика: учеб. пособие / Г. Н. Хубаев [и др.]; под ред.д.э.н, проф. Г. Н. Хубаева. - Изд. 3-е, перераб. и доп. — Ростов н/Д .МарТ: Издательский центр «МарТ»; Феникс, 2010. -288 с. — (Учебный курс)

### **5.2.Дополнительная литература:**

- 1. Аляев Ю.А., Козлов О.А. Алгоритмизация и языки программирования Pascal, C++, Visual Basic: Учебно-справочное пособие. - М: Финансы и статистика, 2002.
- 2. Истомин Е.П., Новиков В.В., Новикова М.В. Высокоуровневые методы информатики и программирования: Учебник. – СПб. ООО «Андреевский издательский дом», изд. 3-е, 2010 г. – 228 с.
- 3. Буракова И.С., Баранов Р.Д. Информатика и программирование Лабораторный практикум. ИнЭУ,2002
- 4. Истомин Е.П., Власовец А.М. Информатика и программирование: Учебник. – СПб. ООО «Андреевский издательский дом», 2010 г. – 293 с.
- 5. Иванова Г.С. Основы программирования: Учебник для вузов. М Изд-во МГТУ им. Н.Э. Баумана, 2001.
- 6. А.А. Ремнев, С.В. Федотова. Курс Delphi для начинающих. Полигон нестандартных задач. – М.: СОЛОН-ПРЕСС, 2006. – 360 с.: ил. – (Серия «Дистанционное обучение»). Режим доступа: www.iprbookshop.ru.
- 7. Гарбер Г.З. Основы программирования на Visual Basic и VBA в Excel 2007. М.: СОЛОН-Пресс, 2008. 192 с.: ил. – (Серия «Библиотека студента»). Режим доступа: www.iprbookshop.ru.
- 8. Кетков Ю.Л., Кетков А.Ю. Практика программирования: Бейсик, Си, Паскаль. - СПб.: БХВ-Петербург, 2002.
- 9. Зеленяк О.П. Практикум программирования на Turbo Pascal. Задачи, алгоритмы и решения - К.: Издательство «ДиаСофт», 2001.
- 10.Костяпко Н.Ф., Байдина Н.В. Применение системы программирования Visual Basic for Application при проектировании информационных технологий на железнодорожном транспорте в приложении Excel: Учебное пособие для вузов ж.-д. транспорта. – М.: Маршрут, 2006. – 124 с. Режим доступа: www.iprbookshop.ru.
- 11.А. Епанешников, В. Епанешников. Программирование в среде Turbo Pascal 7.0. -М.: «Диалог-Мифи», 2001.
- 12.Соколова Ю.С., Жулева С.Ю. Разработка приложений в среде Delphi. В 2 частях. Часть 1. Общие приемы программирования: Учебное пособие для вузов. – 2-е изд., стереотип. – М.: Горячая линия – Телеком, 2013. – 142 с.: ил. Режим доступа: www.iprbookshop.ru.
- 13.Соколова Ю.С., Жулева С.Ю. Разработка приложений в среде Delphi. В 2 частях. Часть 2. Компоненты и их использование: Учебное пособие для вузов. – 2-е изд., стереотип. – М.: Горячая линия – Телеком, 2013. – 142 с.: ил. Режим доступа: www.iprbookshop.ru.
- 14.Васильев П.П. Турбо Паскаль в примерах и задачах: Освой самостоятельно: Учеб. пособие. - М.: Финансы и статистика, 2002.
- 15.Гусева А.И. Учимся программировать: PASCAL 7.0. Задачи и методы их решения. - М.: «Диалог-Мифи», 2001.

### **5.3. Электронные ресурсы, Интернет-ресурсы, электронные**

### **библиотечные системы:**

- 1. www.iprbookshop.ru Электронно-библиотечная система IPRbooks
- 2. www.intuit.ru Национальный открытый университет «ИНТУИТ»
- 3. www.iis.ru Глоссарий по информационному обществу
- 4. www.algolist.manual.ru Алгоритмы и методы программирования
- 5. www.program.rin.ru Сайт «Программирование»
- 6. www.sources.ru Исходники.RU русскоязычный проект собравший в себе большое количество компьютерной информации по программированию, администрированию и дизайну
- 7. http://www.gaudeamus.omskcity.com/ Электронная библиотека
- 8. www.ozon.ru Онлайн мегамаркет

### **5.4. Программное обеспечение.**

- 1. ОС Windows;
- 2. Пакет программных средств офисного назначения MS Office;
- 3. Язык программирования высокого уровня.

### **Приложение 1**

### **МИНИСТЕРСТВО ОБРАЗОВАНИЯ И НАУКИ РОССИЙСКОЙ ФЕДЕРАЦИИ**

### **Негосударственное образовательное учреждение высшего профессионального образования «Институт экономики и управления» (г. Пятигорск)**

### **НОУ ВПО «ИнЭУ»**

# **КУРСОВАЯ РАБОТА**

Экономический факультет факультет

кафедра информационных систем в экономике и управлении

По дисциплине: Высокоуровневые методы информатики и программирования

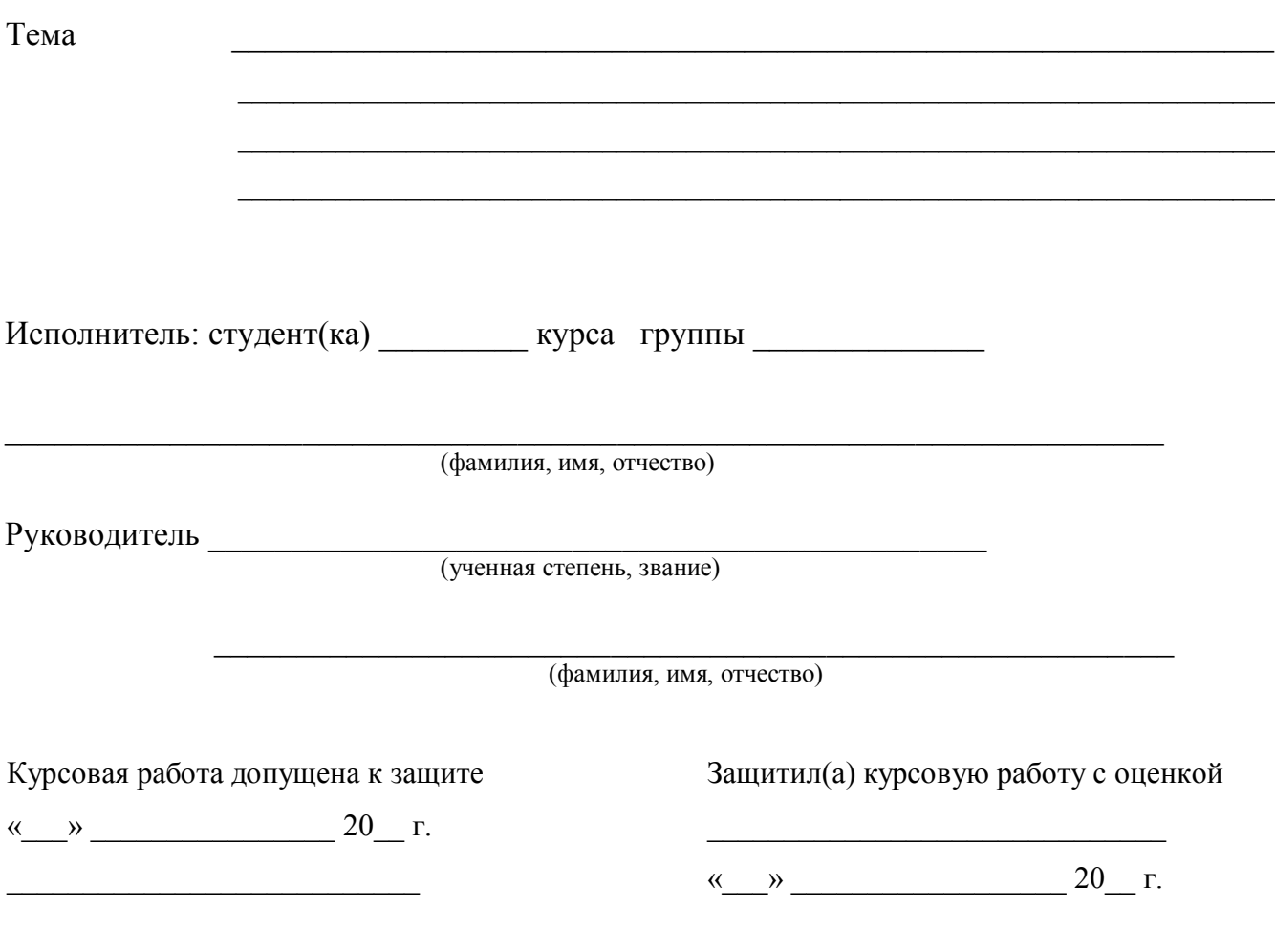

г. Пятигорск, 20 г.

### МИНИСТЕРСТВО ОБРАЗОВАНИЯ И НАУКИ РОССИЙСКОЙ ФЕДЕРАЦИИ

### Негосударственное образовательное учреждение высшего профессионального образования «Институт экономики и управления» (г. Пятигорск)

### НОУ ВПО «ИнЭУ»

**УТВЕРЖДАЮ** 

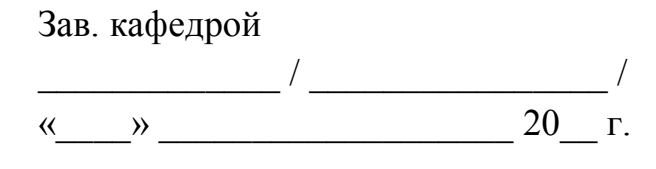

# ЗАДАНИЕ

# на курсовую работу

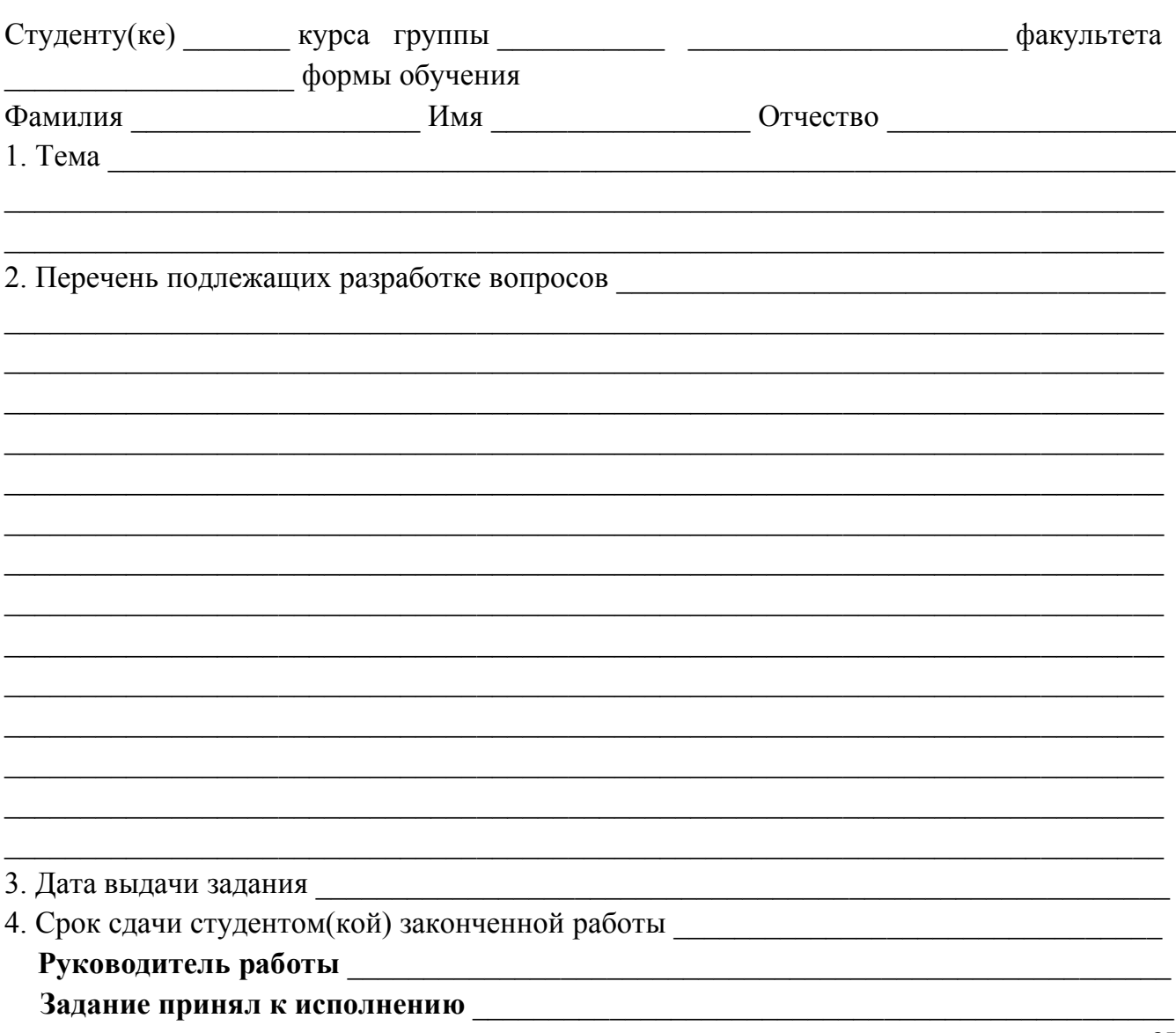

## **МИНИСТЕРСТВО ОБРАЗОВАНИЯ И НАУКИ РОССИЙСКОЙ ФЕДЕРАЦИИ**

### **Негосударственное образовательное учреждение высшего профессионального образования «Институт экономики и управления» (г. Пятигорск)**

### **НОУ ВПО «ИнЭУ»**

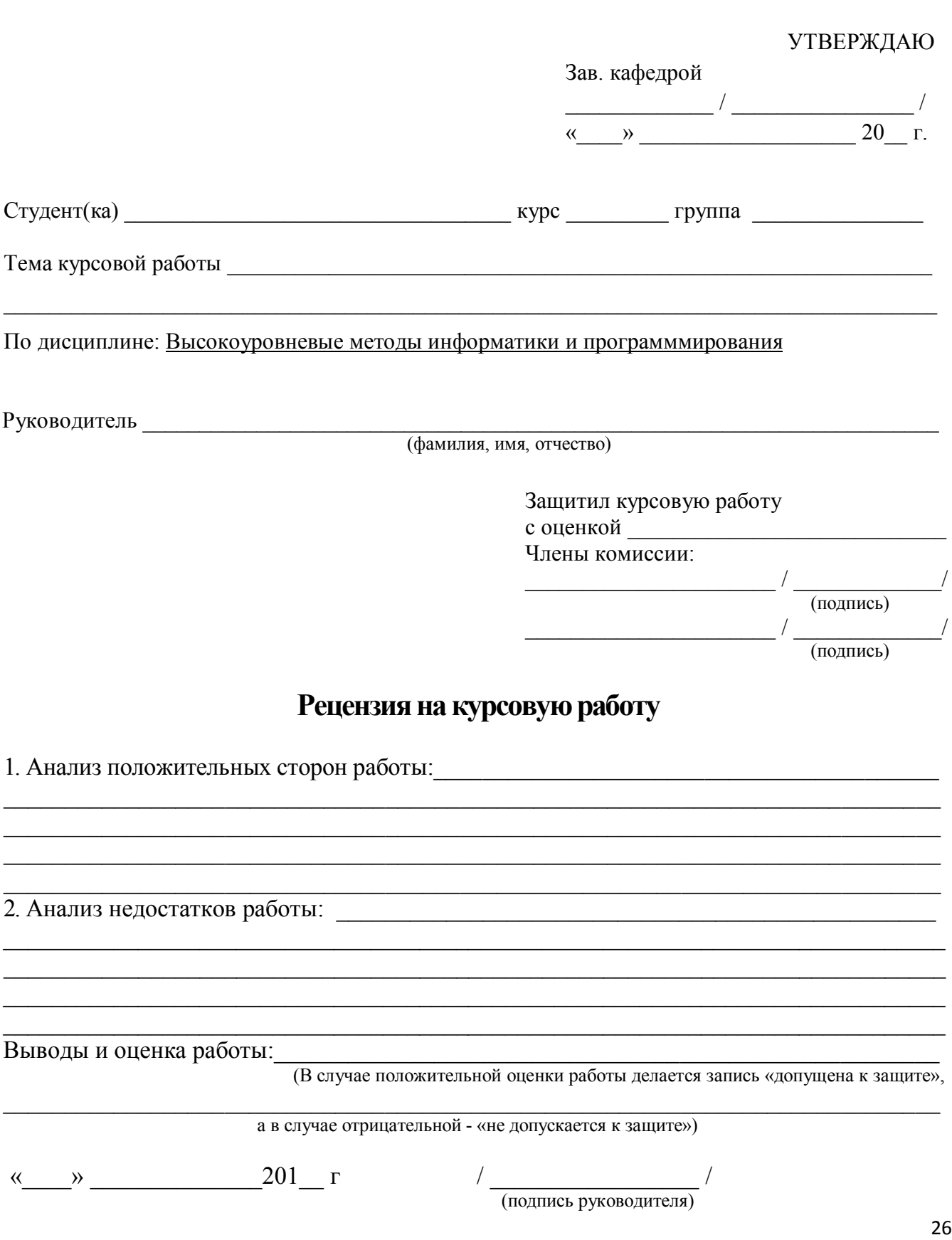